## Структура документа «Ввод КМ в оборот» в «Кировке»

Последние изменения: 2024-03-26

## Поля шапки документа «Ввод КМ в оборот»

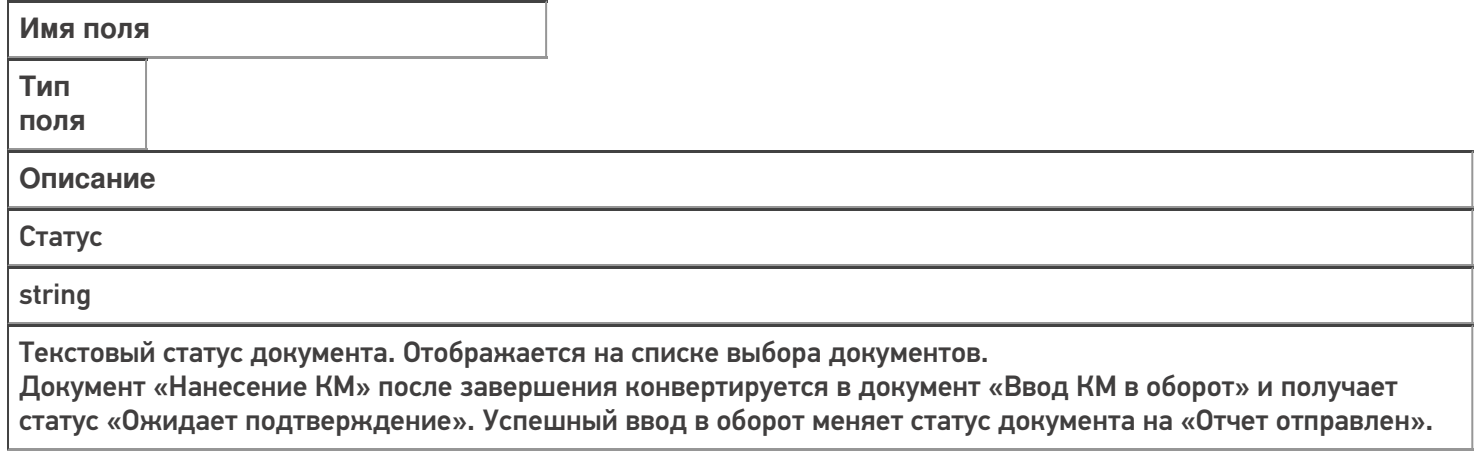

## Фактические строки документа «Ввод КМ в оборот»

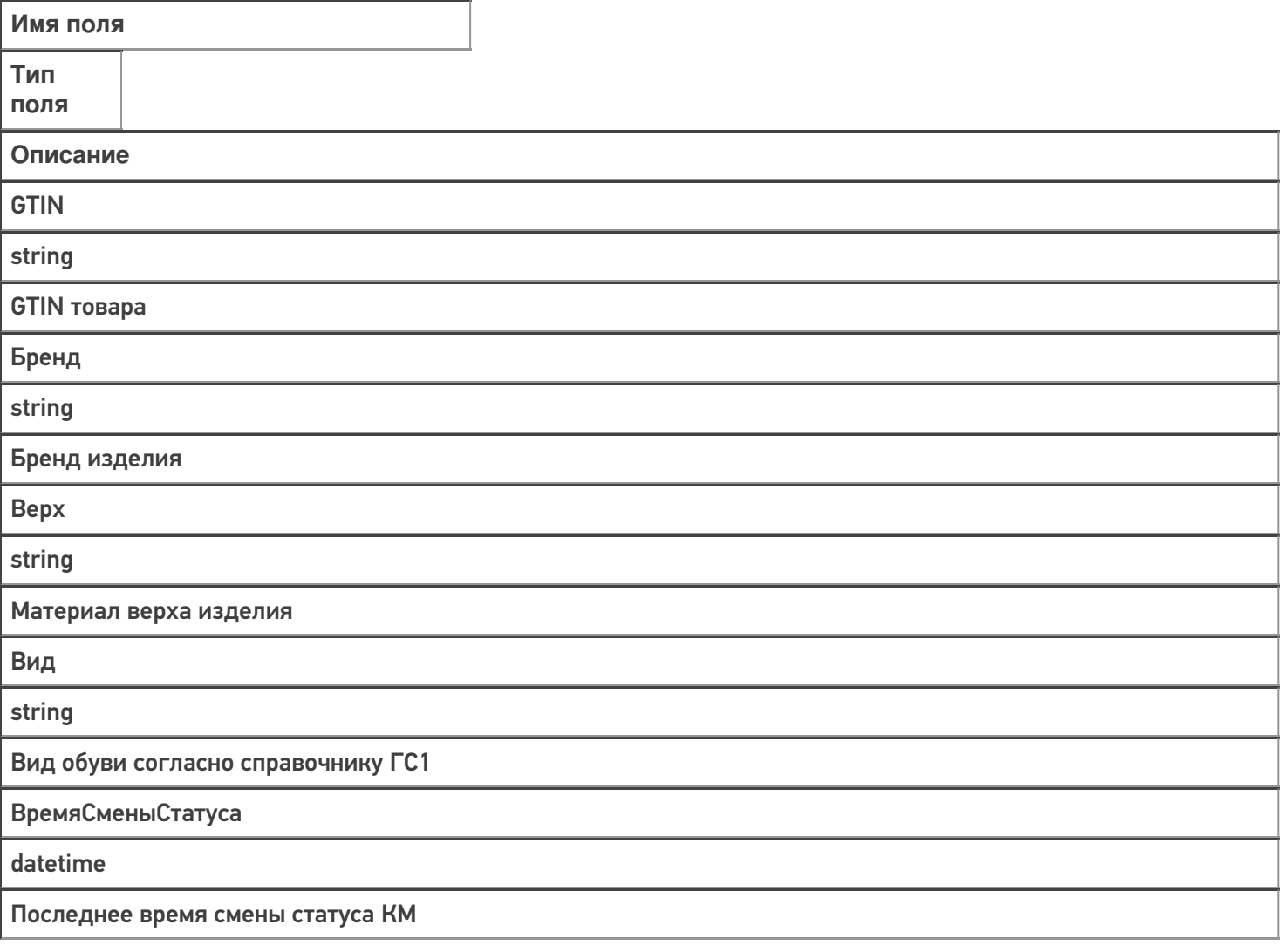

**ГруппаТНВЭД** 

string

Группа ТНВЭД — 4 символа

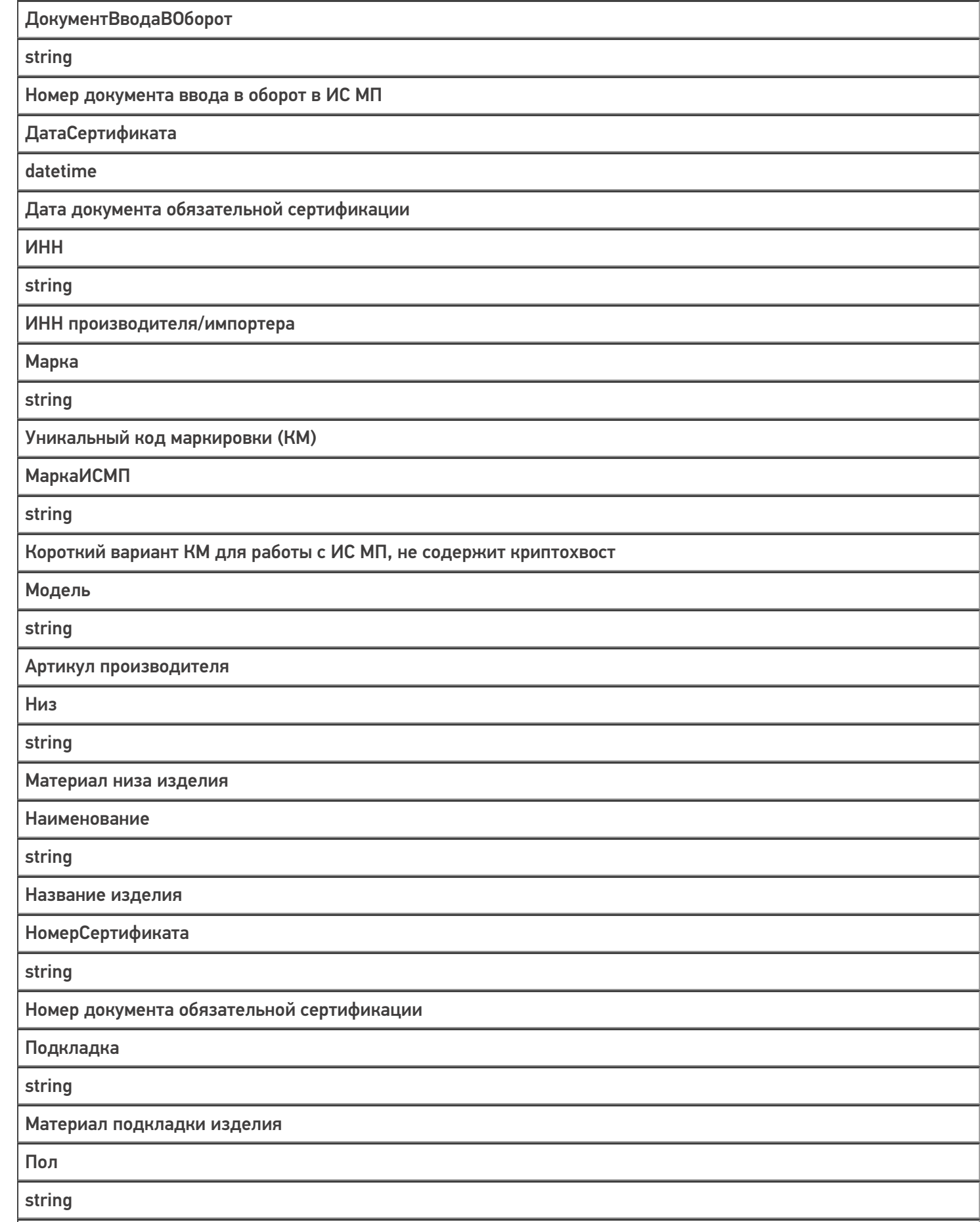

Пол обуви

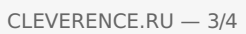

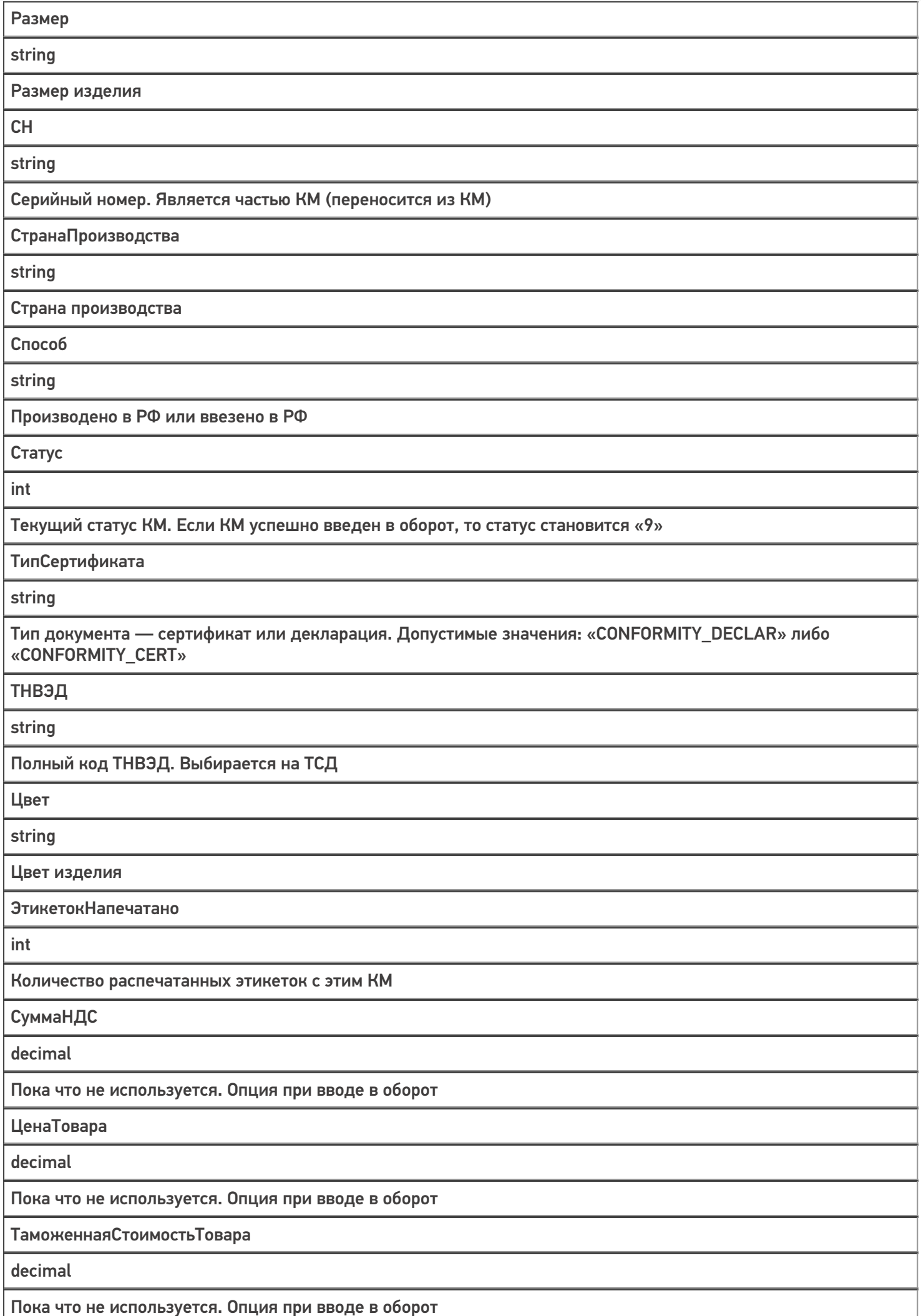

## Не нашли что искали?

• Задать вопрос в техническую поддержку